This section presents you various set of Mock Tests related to **Go**. You can download these sample mock tests at your local machine and solve offline at your convenience. Every mock test is supplied with a mock test key to let you verify the final score and grade yourself.

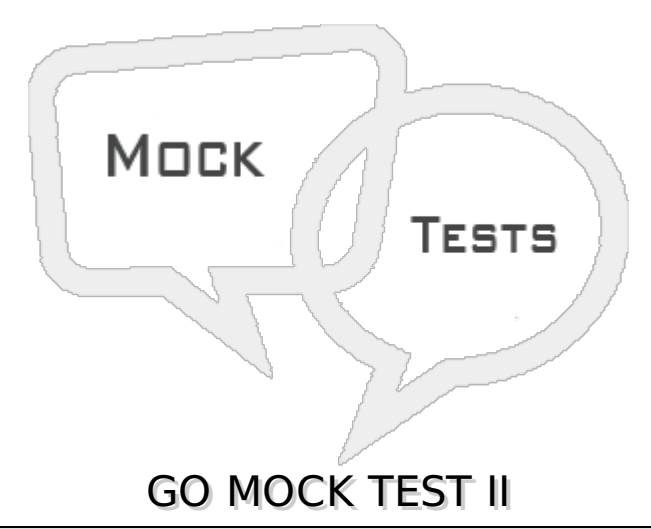

# **Q 1 - Which of the following is true about select statement in Go?**

A - You can have any number of case statements within a select. Each case is followed by the value to be compared to and a colon.

B - The type for a case must be the a communication channel operation.

C - When the channel operation occured the statements following that case will execute.No break is needed in the case statement.

D - All of the above.

## **Q 2 - Which of the following is true about switch statement in Go?**

A - In expression switch, a case contains expressions which is compared against the value of the switch expression.

B - In type switch, a case contain type which is compared against the type of a specially annotated switch expression.

C - Both of the above.

D - None of the above.

## **Q 3 - Which of the following is true about expression switch statement in Go?**

A - The expression used in a switch statement must have an integral or boolean expression, or be of a class type in which the class has a single conversion function to an integral or boolean value.

B - If expression is not passed than default value is true.

C - The constant-expression for a case must be the same data type as the variable in the switch, and it must be a constant or a literal.

D - All of the above.

# **Q 4 - Which of the following is true about type switch statement in Go?**

A - The expression used in a switch statement must have an variable of interface{} type.

B - The type for a case must be the same data type as the variable in the switch, and it must be a valid data type.

C - When the variable being switched on is equal to a case, the statements following that case will execute.No break is needed in the case statement.

D - All of the above.

# **Q 5 - Which of the following is true about for loop statement in Go?**

- A if condition is available, then for loop executes as long as condition is true.
- B if range is available, then for loop executes for each item in the range.
- C Both of the above.
- D None of the above.

## **Q 6 - Which of the following is true about break statement in Go?**

A - When the break statement is encountered inside a loop, the loop is immediately terminated and program control resumes at the next statement following the loop.

- B It can be used to terminate a case in the switch statement.
- C Both of the above.
- D None of the above.

## **Q 7 - Which of the following is true about break statement in Go?**

A - If you are using nested loops *i*. *e*. , *oneloopinsideanotherloop*, the break statement will stop the execution of the innermost loop and start executing the next line of code after the block.

B - If you are using nested loops *i*. *e*. , *oneloopinsideanotherloop*, the break statement will stop the execution of the outermost loop and start executing the next line of code after the block.

- C Both of the above.
- D None of the above.

## **Q 8 - Which of the following is true about continue statement in Go?**

- A continue forces the next iteration of the loop to take place, skipping any code in between.
- B It is used in for loop statement.
- C Both of the above.
- D None of the above.

## **Q 9 - Which of the following is true about functions in Go?**

A - Every Go program has at least one function, which is main, and all the most trivial programs

can define additional functions.

- B func starts the declaration of a function.
- C Both of the above.
- D None of the above.

## **Q 10 - Can a Go function return multiple values?**

- A true
- B false

## **Q 11 - Which of the following is true about call by value method of parameter passing in Go?**

A - This method copies the actual value of an argument into the formal parameter of the function.

B - In this case, changes made to the parameter inside the function have no effect on the argument.

C - Both of the above.

D - None of the above.

## **Q 12 - Which of the following is true about call by reference method of parameter passing in Go?**

A - This method copies the address of an argument into the formal parameter.

- B Inside the function, the address is used to access the actual argument used in the call.
- C Changes made to the parameter affect the argument.
- D All of the above.

## **Q 13 - Can a Go function be created on the fly and used as values?**

- A true
- B false

#### **Q 14 - Does Go supports function closures?**

A - true

B - false

#### **Q 15 - Method are special functions with a receiver in Go.**

A - true

B - false

# **Q 16 - Which of the following is true about local variables in Go?**

- A Variables that are declared inside a function or block are called local variables.
- B They can be used only by statements that are inside that function or block of code.
- C Local variables are not known to functions outside their own.
- D All of the above.

# **Q 17 - Which of the following is true about global variables in Go?**

- A Global variables are defined outside of a function, usually on top of the program.
- B The global variables will hold their value throughout the lifetime of your program.
- C A global variable is available for use throughout your entire program after its declaration.
- D All of the above.

# **Q 18 - Which of the following is true about formal parameters in Go?**

- A Function parameters, formal parameters, are treated as local variables with-in that function.
- B They will take preference over the global variables.
- C Both of the above.
- D None of the above.

# **Q 19 - Which of the following is the default value of a local variable in Go?**

- A Undefined
- B 0 or nil
- C Not fixed
- D None of the above.

# **Q 20 - Which of the following is the default value of a global variable in Go?**

- A Undefined
- B 0 or nil
- C Not fixed
- D None of the above.

# **Q 21 - Which of the following is correct about nil pointer in Go?**

A - Go compiler assign a Nil value to a pointer variable in case you do not have exact address to be assigned.

B - Nil value assignment is done at the time of variable declaration.

C - A pointer that is assigned nil is called a nil pointer.

# **Q 22 - Can you define a pointer to pointer in Go?**

A - true

B - false

# **Q 23 - Which of the following is correct about structures in Go?**

A - structure is another user defined data type available in Go programming, which allows you to combine data items of different kinds.

- B Structures are used to represent a record
- C To define a structure, you must use type and struct statements.
- D All of the above.

# **Q 24 - Which of the following is correct about structures in Go?**

A - To access any member of a structure, we use the member access operator . .

B - You would use struct keyword to define variables of structure type.

C - You can pass a structure as a function argument in very similar way as you pass any other variable or pointer.

D - All of the above.

## **Q 25 - Which of the following is correct about slice in Go?**

A - Go Slice is an abstraction over Go Array.

B - It provides many utility functions required on Array and is widely used in Go programming.

C - To define a slice, you can declare it as an array without specifying size or use make function to create the one.

D - All of the above.

# ANSWER SHEET

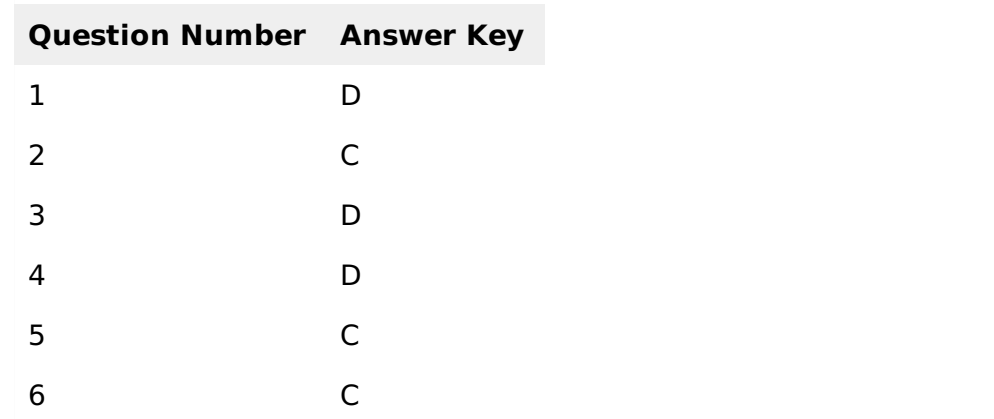

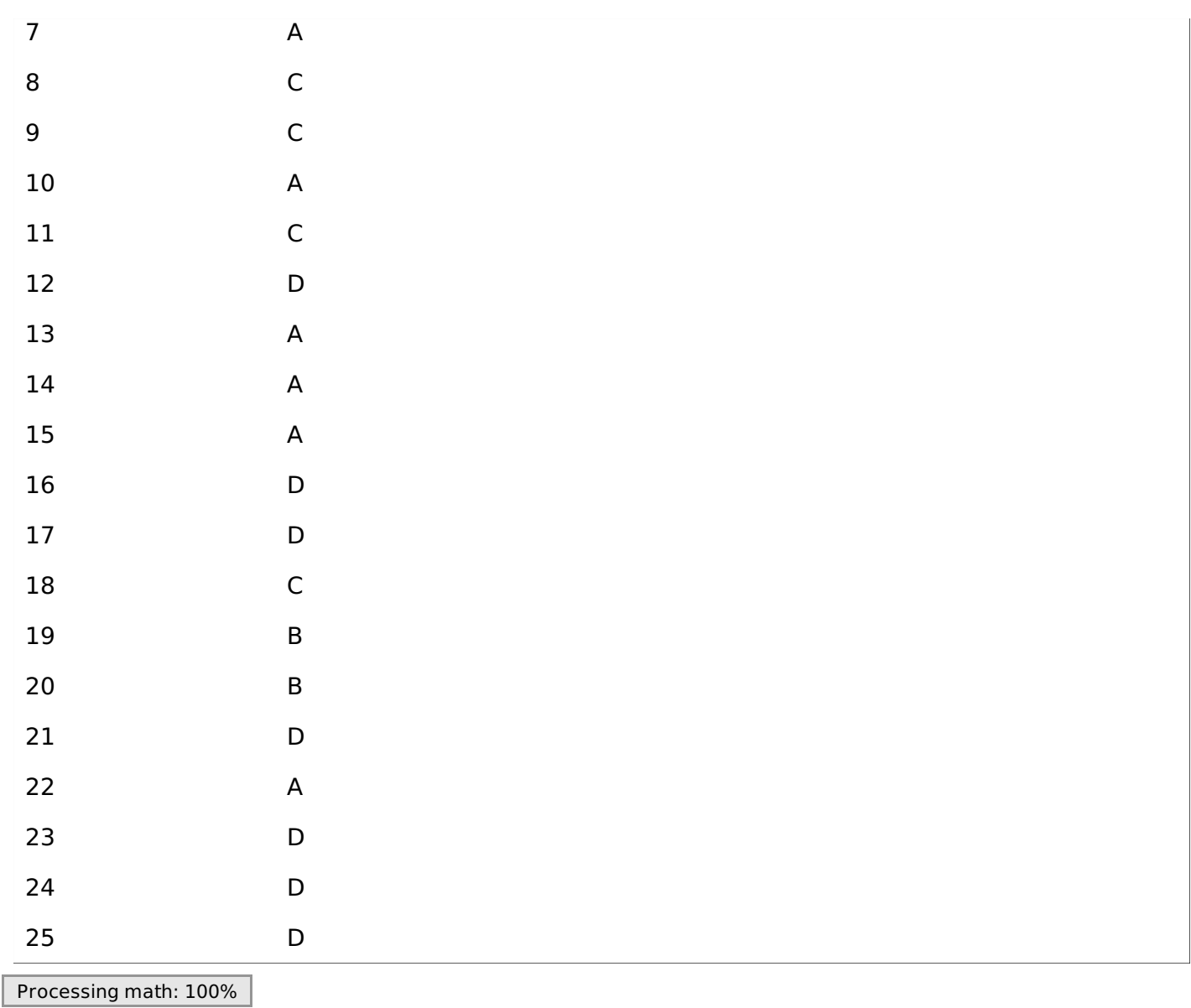